# **RENCANA PELAKSANAAN PEMBELAJARAN RPP**

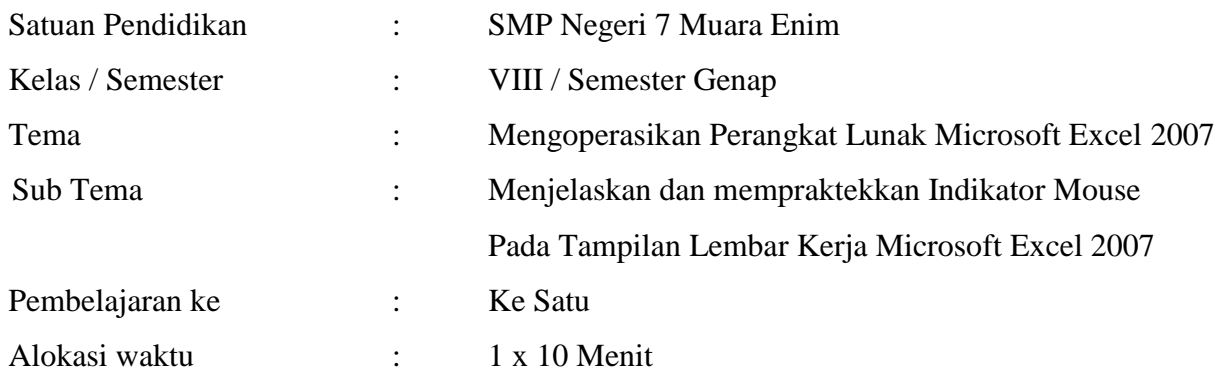

## **A. Tujuan pembelajaran.**

*Peserta didik dapat* 

- Menjelaskan dan mempraktekkan indikator mouse memblock cell
- Menjelaskan dan mempraktekkan indikator mouse mengkopi cell
- Menjelaskan dan mempraktekkan indikator mouse memindahkan cell
- Menjelaskan dan mempraktekkan indikator mouse melebar/kecil kolom pada cell
- Menjelaskan dan mempraktekkan indikator mouse tinggi/rendah baris pada cell

**Karakter siswa yang diharapkan :** Disiplin (*Discipline*)

Tekun (*diligence*) Tanggung jawab (*responsibility*) Ketelitian (*carefulness*)

### **B. Kegiatan Pembelajaran**

- 1. Prainstruksional :
	- Berdoa sebelum belajar
	- Melakukan Absensi Siswa
	- Menjelaskan dan mempraktekkan indikator mouse
	- Menyampaikan tujuan pembelajaran

### 2. Instruksional :

- a) Dengar Siswa menyimak bahan pengajaran yang dijelaskan oleh guru, bertanya kepada guru bila belum jelas.
- b) Lihat - Siswa melihat Peragaan Guru Menggunakan Gambar dan Tampilan Indikator Mouse menggunakan Infokus Proyektor.
	- Guru memberikan contoh tampilan Indikator Mouse Berbentuk gambar dan Tampilan Indikator Mouse menggunakan Infokus Proyektor.
- c) Kerja Siswa mengerjakan tugas-tugas yang diberikan oleh guru
- 3. Evaluasi
	- a) Proses

Bimbingan guru, pemantauan belajar, perbaikan belajar

- b) Hasil Pemeriksaan hasil belajar, pengajuan pertanyaan
- c) Kesimpulan/Rangkuman Guru dan siswa membuat kesimpulan
- 4. Tindak lanjut

Penugasan dan pengayaan belajar

### **C. Penilaian Pembelajaran**

Penilaian dilaksanakan selama proses dan sesudah pembelajaran

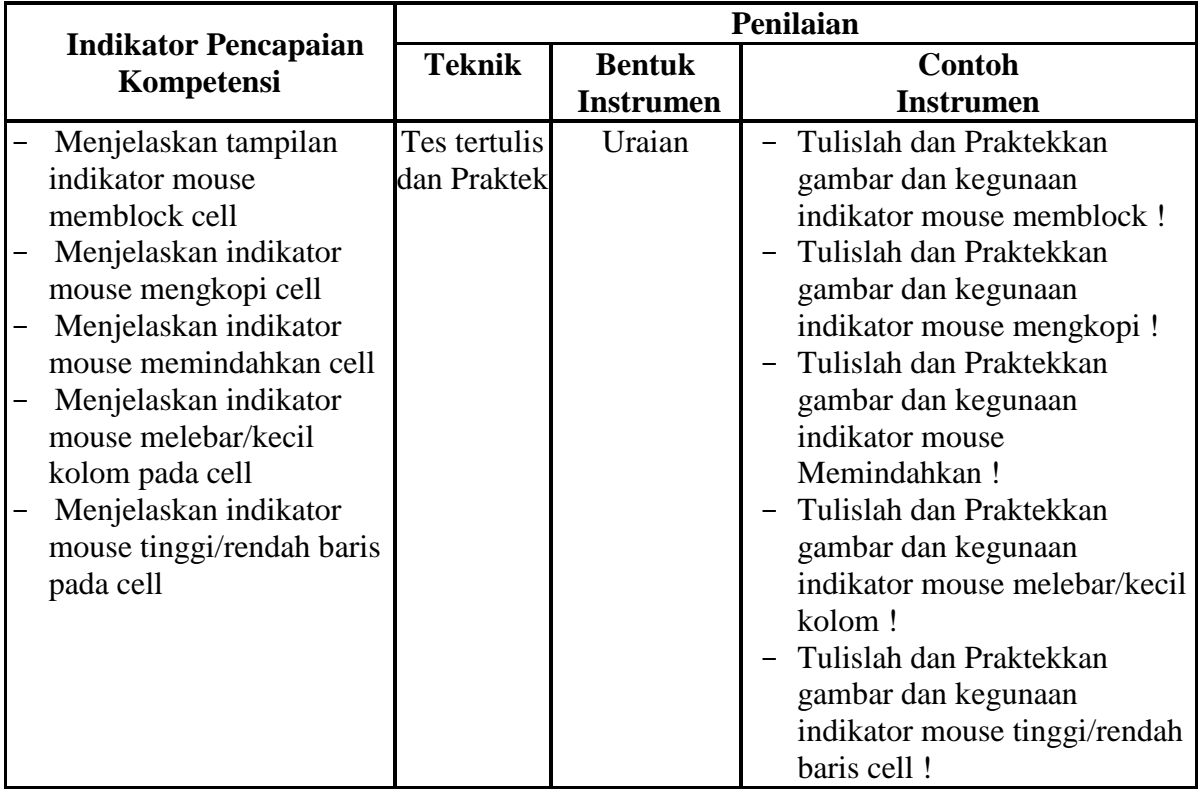

#### **Mengetahui,**

Kepala SMP Negeri 7 Muara Enim

### **Muara Enim, Mei 2021**

Guru Mata Pelajaran TIK.

**Dewi Khairni, S.Pd,.MM** NIP. 19710527 199802 2 001 **Yusniati, S.Pd**